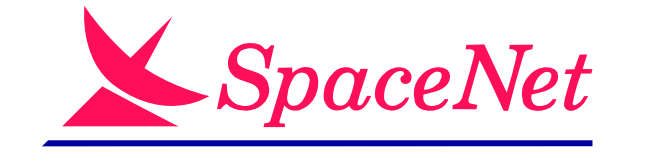

# IPv6: is it working?

### practical experiences from an ISP network

# Gert Döring SpaceNet AG, Munich, Germany

RIPE EOF, April 24, 2006

 $\setminus$ 

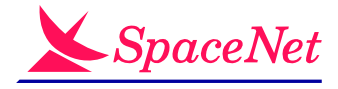

 $\bigwedge$ 

### what is this all about?

- report about *our* practical experience with IPv6
- <sup>p</sup>lus configuration examples for typical uses
- backbone stuff, and customer access
- external services
- in-house office usage

 $\setminus$ 

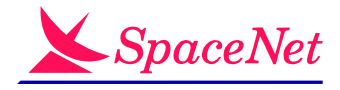

 $\bigwedge$ 

### IPv6 on backbone routers

- very much straightforward on recent Cisco gear
	- $-$  Cisco 7200 with 12.2S, 12.3, and 7600/Sup720 with 12.2SXF
- all backbone links are configured dual-stacked

interface GigabitEthernet2/8

ip address 195.30.3.85 255.255.255.252

ipv6 address 2001:608:0:E03::85/64

ipv6 ospf 42 area 0

- routing is done with BGP4 and OSPFv3, "standard stuff"
	- BGP policies (mostly) identical for IPv4 and IPv6
	- tunnel peerings are only used if unavoidable & beneficial
- addressing and DNS maintenance is <sup>a</sup> minor nuisance

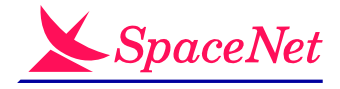

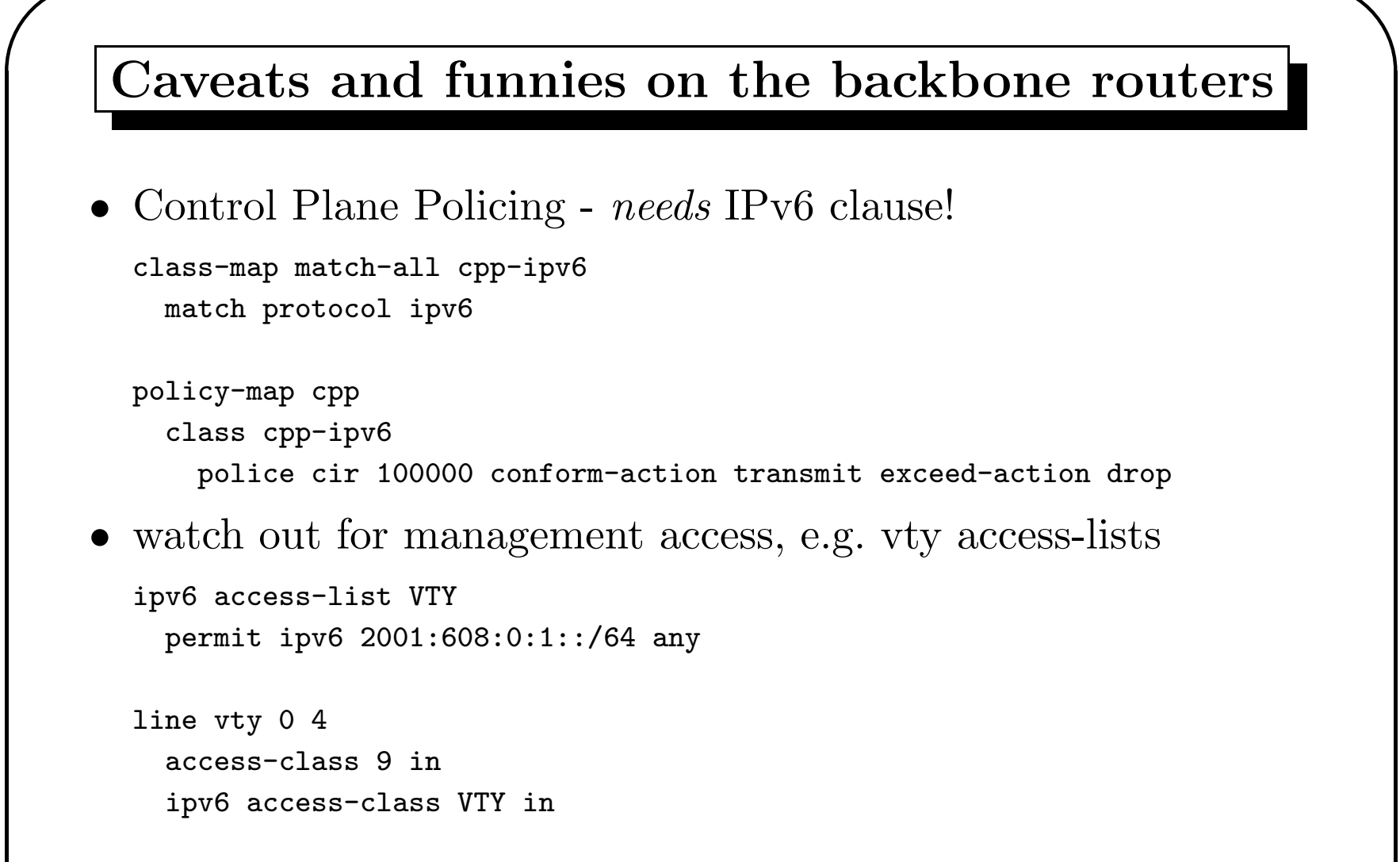

• if you run IS-IS for  $v4+v6$ , watch out for non-v6-capable routers (or use multi-topology IS-IS)

 $\setminus$ 

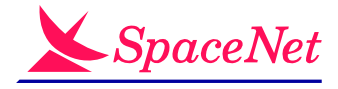

 $\bigwedge$ 

### IPv6 towards the customer

```
• very easy for leased line customers:
```
interface Serial1/0:0 ipv6 unnumbered Loopback0 ipv6 route 2001:608:B000::/48 Serial1/0:0

#### • also quite easy for hosted customer servers

– /64 per customer LAN

– VLAN id encoded in IPv6 network address

```
ipv6 router ospf 42
    redustribute connected
interface Vlan508
    ip address ...
    ipv6 address 2001:608:0:508::1/64
```
• for customers with /48 behind ethernet links, <sup>a</sup> transit network is needed (taken from /48, or from separate address block)

backbone stuff

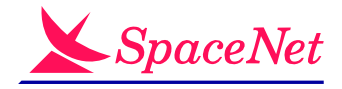

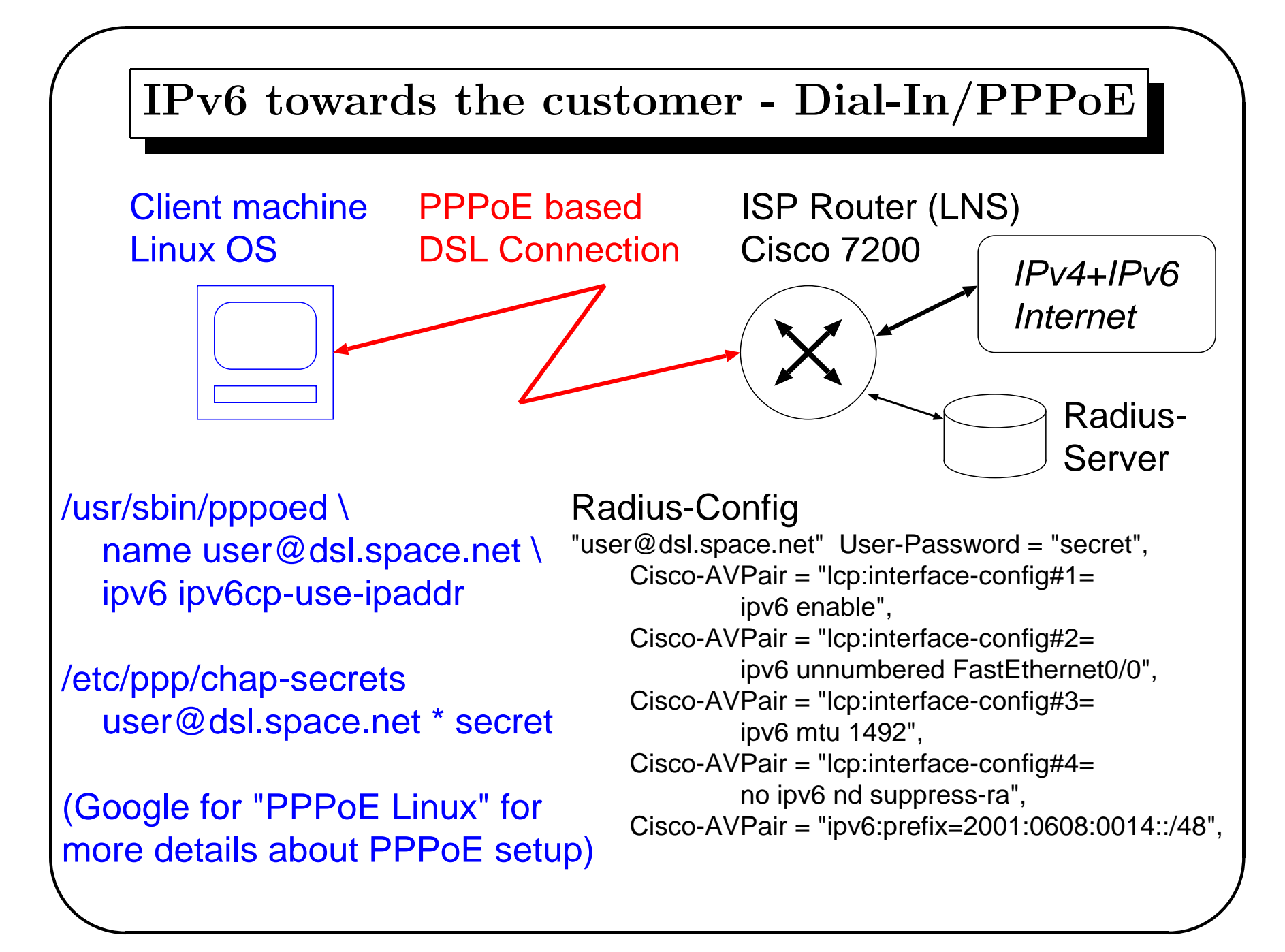

 $\setminus$ 

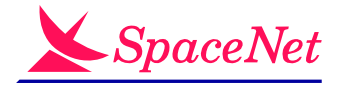

 $\bigwedge$ 

### IPv6 towards the customer  $(3)$  - nasties

- re-sale DSL from Telcos that mandate specific CPEs
	- e.G. Netopia, Efficient, . . .<sup>⇒</sup> no IPv6 support
	- one possible solution: short-haul tunnels to ISP router
- similar problems: "Layer 3 VPN" solutions that only do IPv4
- until today: no big support issues, "early adoptor" customers
- but eventually: troubleshooting will pose some challanges

 $\setminus$ 

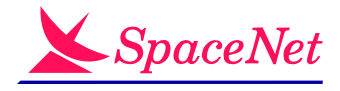

 $\bigwedge$ 

## IPv6 on external services

- a "service" provider usually needs to run lots of stuff for his customers (and the rest of the Internet), like:
	- DNS (authoritative and recursive)
	- HTTP (ISP's own web servers, and hosted customer servers)
	- Web proxy/cache servers
	- E-Mail (to reach the ISP, and as <sup>a</sup> customer service)
	- NNTP news
	- $-$  IRC (*very* important!)
- all services should be IPv4+IPv6 capable

 $\setminus$ 

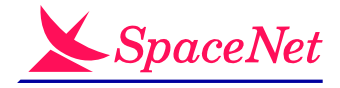

 $\bigwedge$ 

# IPv6 external services: DNS

• authoritative zones served by BIND  $(8.4.6\text{-}REL)$ 

```
named.conf:
  options {
     listen-on { 194.97.129.1; 127.0.0.1; };
     listen-on-v6 { 2001:608::4; 2001:608::1000:16; };
  };
```
- recursive DNS served by DJB's dnscache
	- $\, \,$  IPv6 patch from <code>http://www.fefe.de/dns/</code>
	- patch also makes tinydns work with IPv6
- new: ip6.int zone synthesized via Bind9+DNAME setup named.conf:

```
zone "8.0.6.0.1.0.0.2.ip6.int" in { type master; file "2001-0608.int"; };
2001-0608.int:
```
8.0.6.0.1.0.0.2.ip6.int. IN DNAME 8.0.6.0.1.0.0.2.ip6.arpa.

 $\setminus$ 

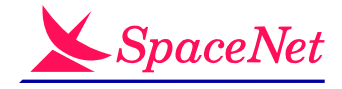

 $\bigwedge$ 

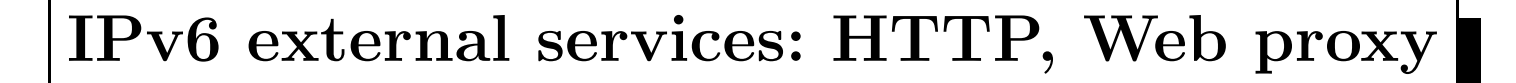

- Apache2 IPv6 support is "automatic", works well
- Squid proxy/cache cannot do IPv6, but apache2 can help:

```
httpd.conf:
    ProxyRequests On
    ProxyVia On
    <Proxy>
       Order deny,allow
       Deny from all
       Allow from 195.30.0.0/16
       Allow from 2001:608::/32
    </Proxy>
```
• virtual (shared) web hosting currently IPv4-only, because neither BSD jail nor Linux vserver support IPv6 jailing :-(

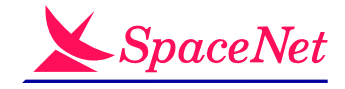

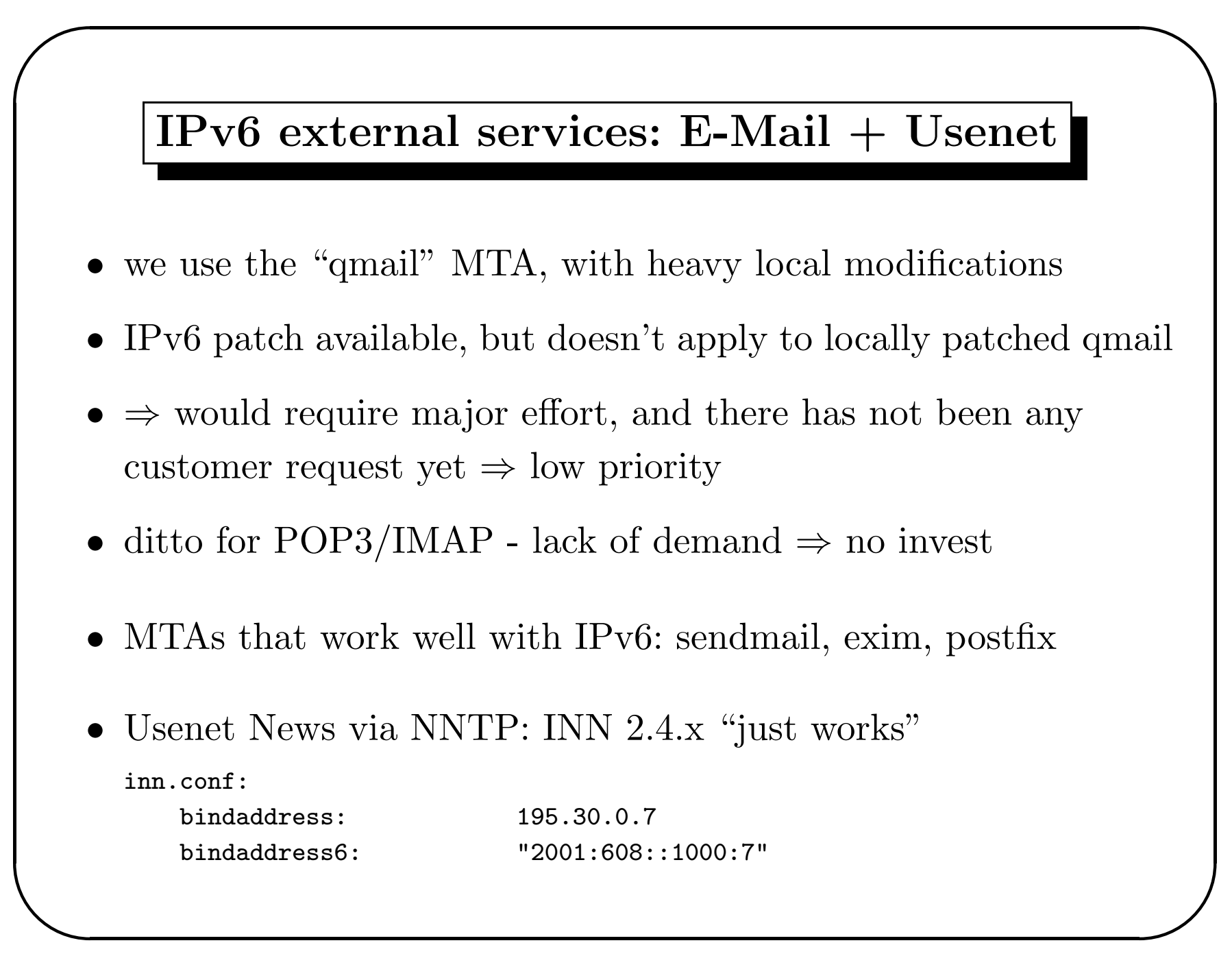

 $\setminus$ 

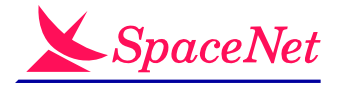

 $\bigwedge$ 

### In-House IPv6 usage

- office networks are IPv6-enabled and use IPv6 autoconfig
- most internal servers ("Intranet") are IPv6-enabled
- traffic is <sup>a</sup> mixture of IPv4 and IPv6, depending on client and server OS and application capabilities
- $\Rightarrow$  debugging can be difficult (e.g.: mismatched server ACLs)
- main IPv6 users: (Intranet-)HTTP, ssh, telnet
- most non-HTTP-based internal tools still IPv4-only
- in-house IRC server is "being worked on" (IRC net migration)

the ugly side...

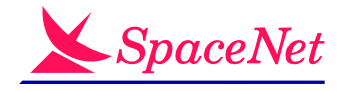

## IPv6: where's the pain?

- $\bullet$  customer demand (pretty much zero :-()
	- $\Rightarrow$  management decisions regarding priorities
- internal support ("these weird problems are only caused by *your* IPv6 stuff")
- CPE equipment (sometimes mandatory CPE for certain lines)
- $\bullet\,$  firewall and load balancer vendors
- vendor licensing
	- Juniper ERX is worst example
- application programmers
	- bad: applications not v6-capable at all
	- worse: applications with subtly broken v6 support

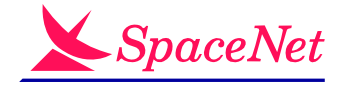

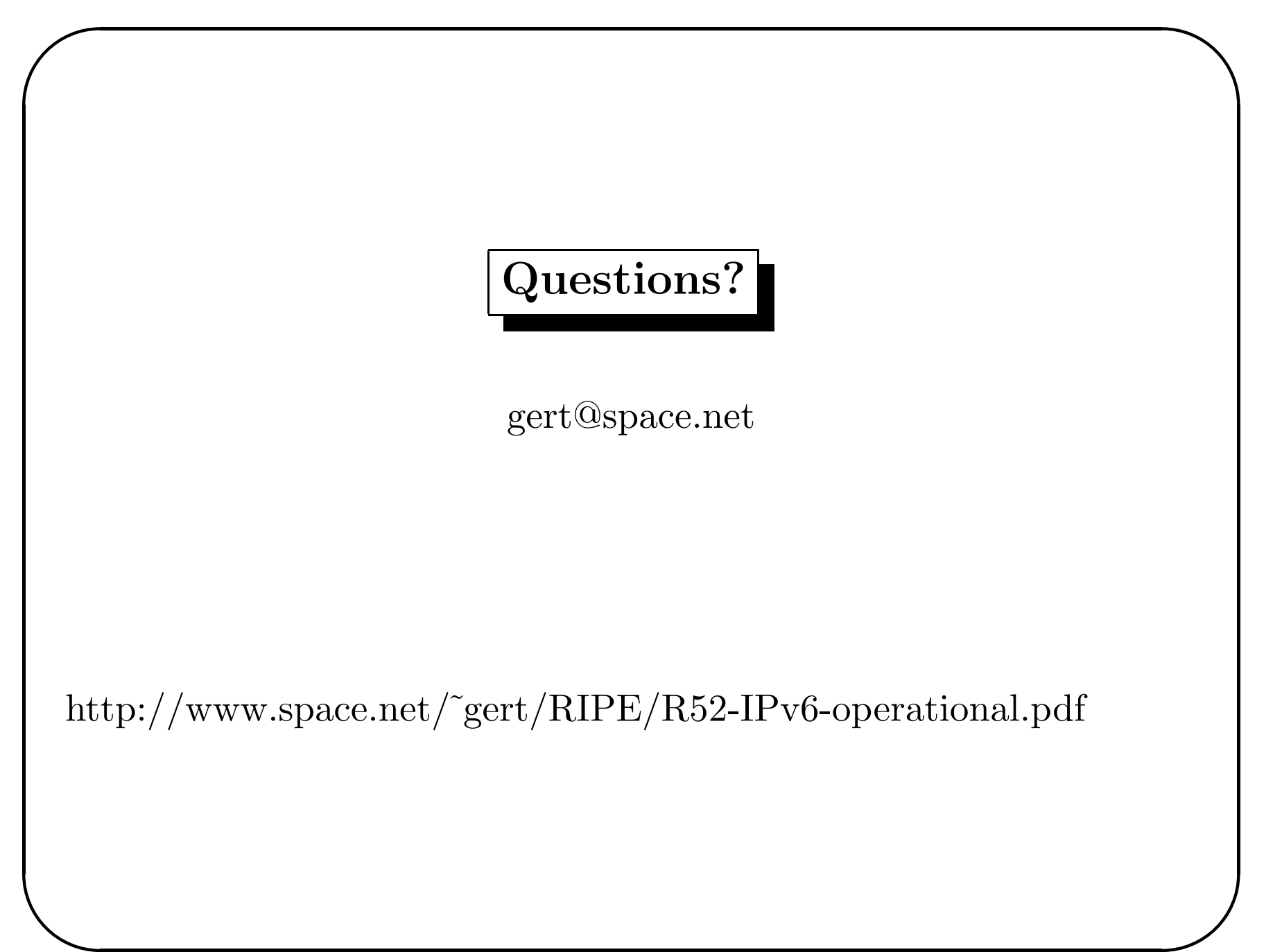